# **Application: gvSIG desktop - gvSIG bugs #2787**

## **Raster layer name in the ToC is equal to its full path**

08/12/2014 01:36 PM - Antonio Falciano

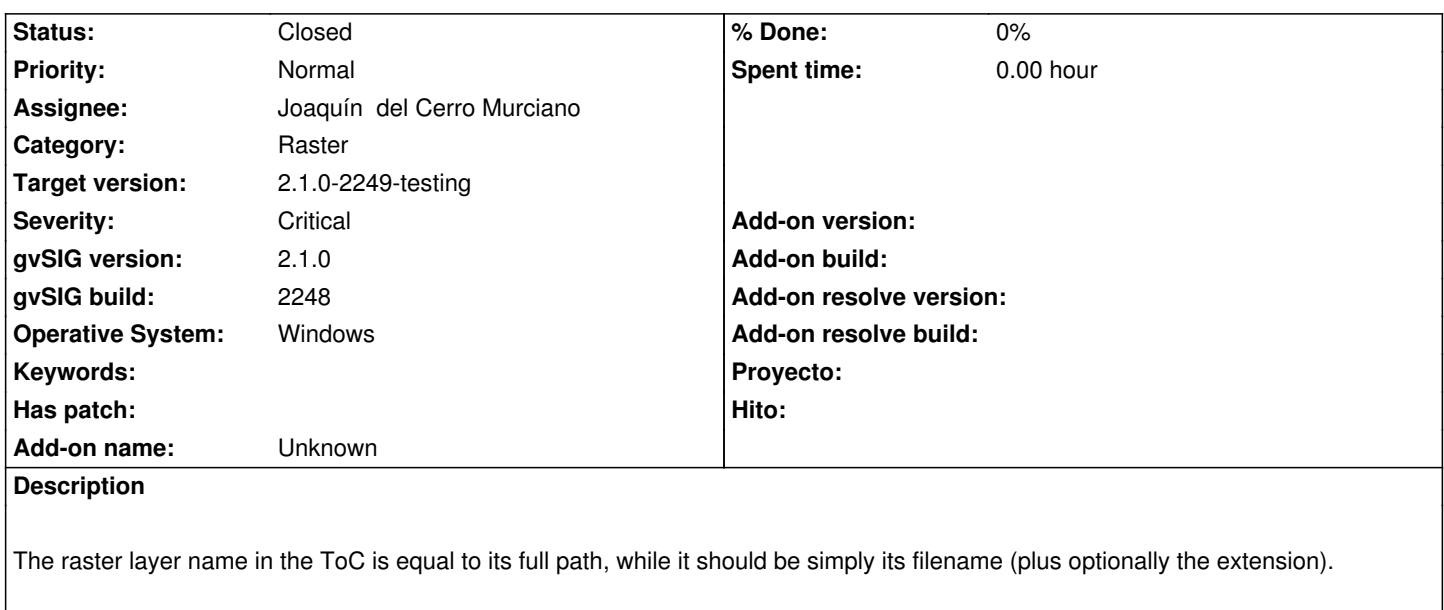

## **Related issues:**

Related to Application: gvSIG desktop - gvSIG bugs # 2874: Can't enable/show ... **Closed 10/14/2014** 

## **Associated revisions**

**Revision 41739 - 09/29/2014 04:14 PM - Joaquín del Cerro Murciano**

Correcciones relacionadas con que las capas raster muestren en el TOC el nombre correcto, refs #2787

## **Revision 121 - 09/29/2014 04:34 PM - Joaquín del Cerro Murciano**

Correcciones relacionadas con que las capas raster muestren en el TOC el nombre correcto, refs #2787

## **Revision 2885 - 09/29/2014 10:19 PM - Joaquín del Cerro Murciano**

Correcciones relacionadas con que las capas raster muestren en el TOC el nombre correcto, refs #2787

## **Revision 2886 - 09/29/2014 10:19 PM - Joaquín del Cerro Murciano**

Correcciones relacionadas con que las capas raster muestren en el TOC el nombre correcto, refs #2787

## **Revision 2887 - 09/29/2014 10:19 PM - Joaquín del Cerro Murciano**

Correcciones relacionadas con que las capas raster muestren en el TOC el nombre correcto, refs #2787

## **Revision 2888 - 09/29/2014 10:19 PM - Joaquín del Cerro Murciano**

Correcciones relacionadas con que las capas raster muestren en el TOC el nombre correcto, refs #2787

## **Revision 2889 - 09/29/2014 10:19 PM - Joaquín del Cerro Murciano**

Correcciones relacionadas con que las capas raster muestren en el TOC el nombre correcto, refs #2787

#### **Revision 2890 - 09/29/2014 10:19 PM - Joaquín del Cerro Murciano**

Correcciones relacionadas con que las capas raster muestren en el TOC el nombre correcto, refs #2787

#### **Revision 2891 - 10/01/2014 12:14 PM - Joaquín del Cerro Murciano**

Correcciones relacionadas con que las capas raster muestren en el TOC el nombre correcto, refs #2787

## **Revision 2892 - 10/01/2014 12:14 PM - Joaquín del Cerro Murciano**

Correcciones relacionadas con que las capas raster muestren en el TOC el nombre correcto, refs #2787

#### **Revision 3001 - 10/13/2014 03:03 PM - Joaquín del Cerro Murciano**

Robustecido el codigo de BinarySearch para que sea resistente a nulos. refs #2787

## **Revision 3002 - 10/13/2014 03:21 PM - Joaquín del Cerro Murciano**

Corregido el calculo de nombre de una capa raster, devolbia siempre null en windows. refs #2787

#### **History**

## **#1 - 08/19/2014 03:51 AM - Álvaro Anguix**

*- Target version set to 2.1.0-2259-rc3*

*- Assignee set to Joaquín del Cerro Murciano*

## **#2 - 09/02/2014 05:29 AM - Álvaro Anguix**

*- Assignee changed from Joaquín del Cerro Murciano to Ignacio Brodín*

## **#3 - 09/28/2014 11:10 AM - Álvaro Anguix**

*- File image002.png added*

No sé si está relacionado con esto, hay varios geoprocesos heredados de Sextante que no se pueden utilizar ya que lanza mensaje de que no encuentra ubicación. Adjunto captura

### **#4 - 09/30/2014 05:14 AM - Antonio Falciano**

Álvaro Anguix wrote:

*No sé si está relacionado con esto, hay varios geoprocesos heredados de Sextante que no se pueden utilizar ya que lanza mensaje de que no encuentra ubicación. Adjunto captura*

## Hi Alvaro,

I don't think that it's the same issue. In reference to raster layers, for instance, if we use "Random DEM" and then try to multiply the result (DEM) by two with the "Raster Calculator", it works. Instead, if we load a local raster layer, it's load in the ToC with its full path and we can't do the same operation. In fact, the "Raster Calculator" reports always incomplete or not correct parameters, while the sextante.log reports:

[mar, 30-set-2014 11:01:01]-ERROR:Unrecognized symbol "c" Encountered ":" at line 1, column 2.

Was expecting one of:

 <EOF> ";" ... " $>$ " ... " $\lt'$ " ...  $"==" ...$  $"<=" ...$ " $>=$ " ... "!=" ... "&&" ... "||" ... "+" ... "-" ...  $"^{\wedge}$  ... "[" ... "=" ... <STRING\_LITERAL> ... <INTEGER\_LITERAL> ... <FLOATING\_POINT\_LITERAL> ... <INDENTIFIER1> ... <INDENTIFIER2> ... "(" ...  $^{\mathfrak{m} * \mathfrak{n}}$  ... "." ... "^^" ... "/" ... "%" ...

...just because it doesn't accept the ":" of the raster layer path. So fixing this ticket would fix also some issues related to the raster geoalgorithms of SEXTANTE. ;)

## **#5 - 10/02/2014 10:54 AM - Joaquín del Cerro Murciano**

*- Status changed from New to Fixed*

## **#6 - 10/02/2014 01:23 PM - Joaquín del Cerro Murciano**

*- Target version changed from 2.1.0-2259-rc3 to 2.1.0-2247-testing*

#### **#7 - 10/02/2014 01:25 PM - Joaquín del Cerro Murciano**

*- Target version changed from 2.1.0-2247-testing to 2.1.0-2248-testing*

## **#8 - 10/07/2014 01:14 PM - Antonio Falciano**

*- Status changed from Fixed to New*

If I load a local raster file in build 2248, the layer name is empty now.

## **#9 - 10/13/2014 04:20 AM - Álvaro Anguix**

Hi Antonio,

Can you add the log file?

Thanks!

## **#10 - 10/13/2014 07:06 AM - Álvaro Anguix**

*- File gvSIG.log added*

Subo yo un log, lo he testeado en Windows7 y sucede tal y como comenta Antonio. Puede que esté relacionado: al darle a Propiedades del raster me indica que no se cargará la pestaña "Información".

## **#11 - 10/13/2014 07:07 AM - Álvaro Anguix**

- *Operative System set to Windows*
- *gvSIG build set to 2248*
- *Severity changed from Minor to Critical*

## **#12 - 10/13/2014 07:07 AM - Álvaro Anguix**

*- Target version changed from 2.1.0-2248-testing to 2.1.0-2259-rc3*

## **#13 - 10/13/2014 08:27 AM - Álvaro Anguix**

*- Assignee changed from Ignacio Brodín to Joaquín del Cerro Murciano*

## **#14 - 10/13/2014 09:23 AM - Joaquín del Cerro Murciano**

*- Status changed from New to Fixed*

## **#15 - 10/13/2014 09:23 AM - Joaquín del Cerro Murciano**

*- Target version changed from 2.1.0-2259-rc3 to 2.1.0-2249-testing*

## **#16 - 10/14/2014 09:50 AM - Antonio Falciano**

*- Status changed from Fixed to Closed*

## **#17 - 10/15/2014 05:58 AM - Joaquín del Cerro Murciano**

*- Related to gvSIG bugs #2874: Can't enable/show control 'GenericToolBarPanel' added*

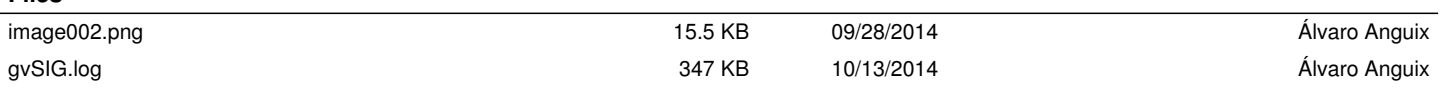

**Files**